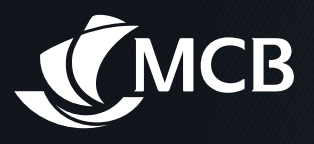

## **HOW TO USE YOUR BUSINESS DEPOSIT CARD?**

## **ON SELF-SERVICE ATMS**

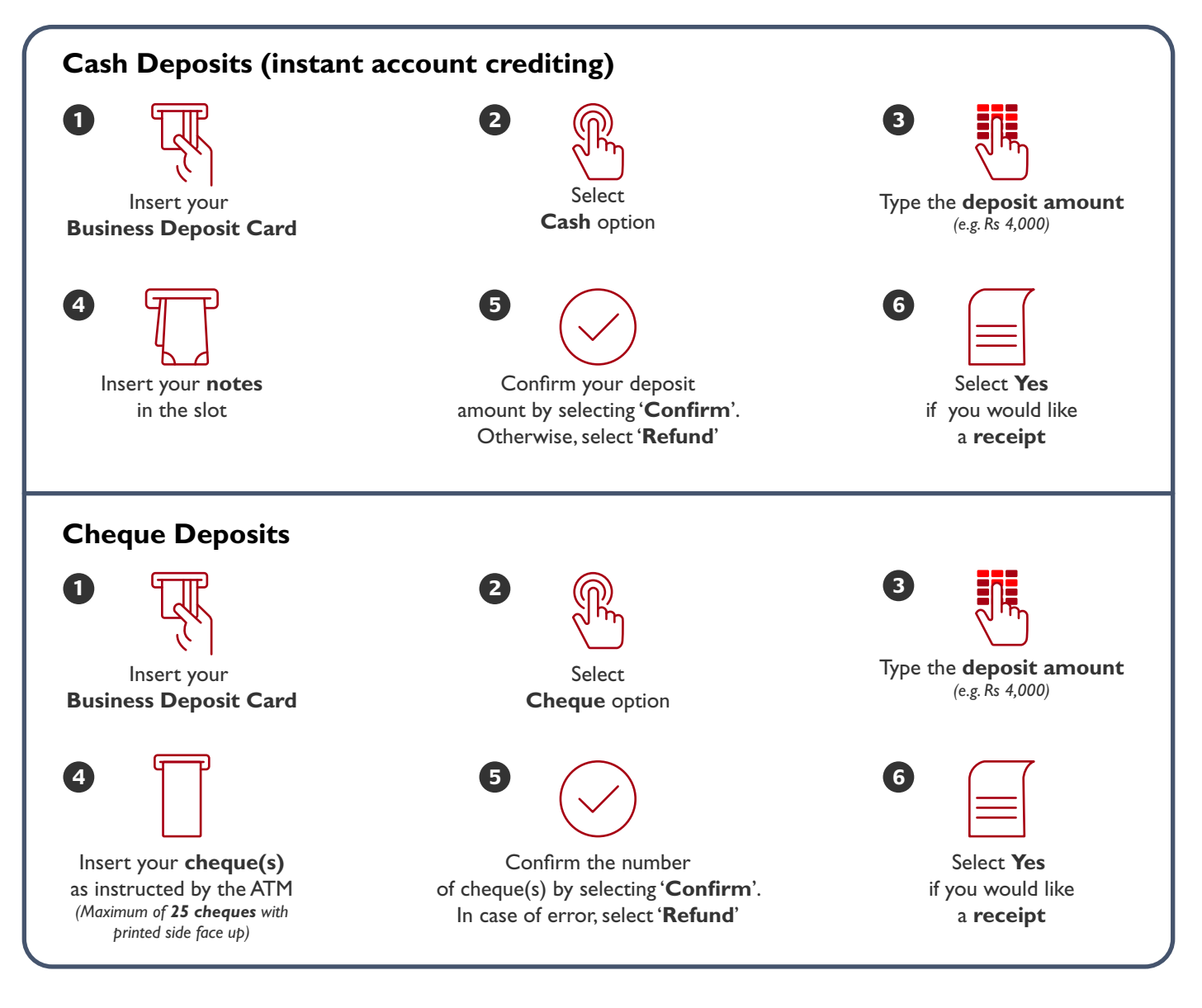

## **Do not insert the following:**

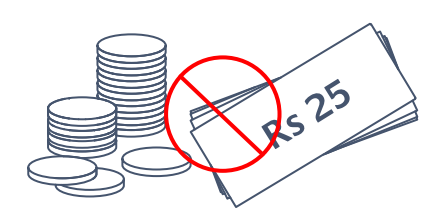

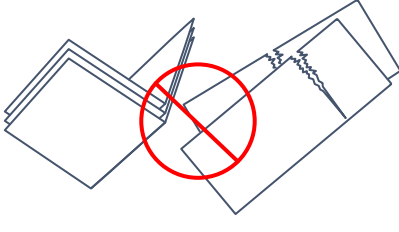

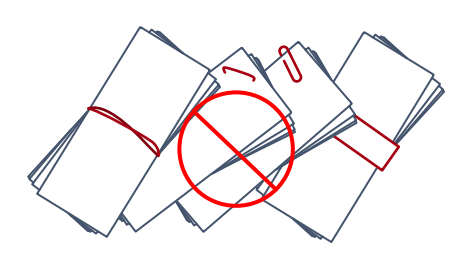

Bank notes with staples, paper clips, elastic bands and currency straps.

Coins and Rs 25 bank notes. Damaged, torn and

folded bank notes.